# USC Viterbi School of Engineering

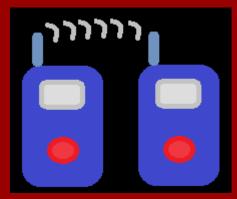

Walkie-Talkie App. upon Android devices

Hyuntae Kim,

YiHsin Weng,

Yongqiang Li

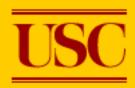

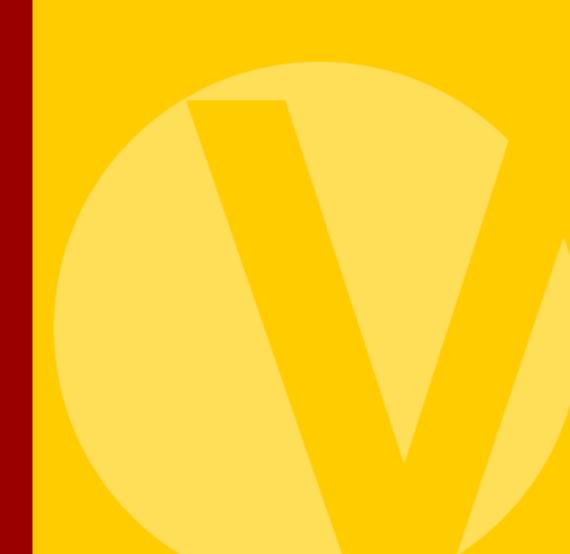

# Agenda

- Goal & Motivation
- Walkie-Talkie Communication
- Audio Recorder
- Interface Setting & Demo

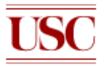

### Goal

- Fully utilizing Wi-Fi Direct
- Transmitting audio files(.wav ) in real-time
- Grouping available peers

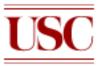

### Motivation

- How do we communicate with other peers in a secure manner with off-the-shelf devices where there is no Wi-Fi connection?
  - ex) tactical military mission, rescue mission
- No extra cost (\$\$) to talk with others by using this application

Wi−Fi Direct!!

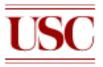

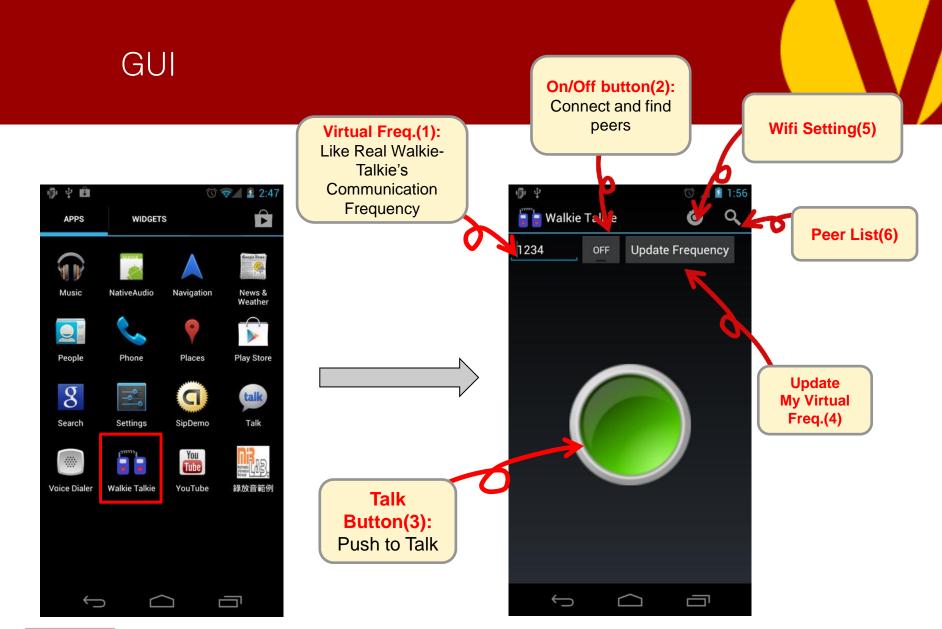

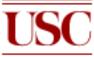

## Walkie-Talkie Design Diagram

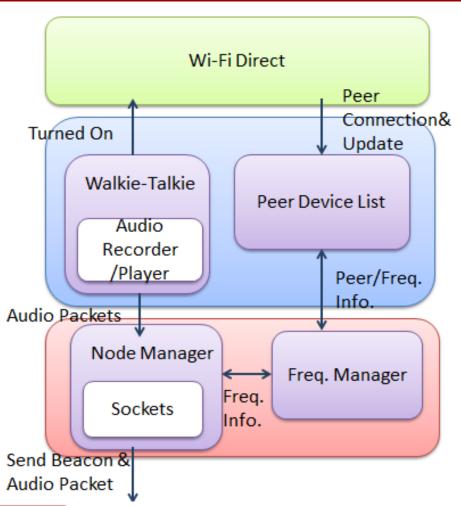

- Wifi-Direct: Discover peers;
  Handle connections and peer status
- Walkie-Talkie: All GUI; Handle virtual freq. input and update;
   Push to talk and voice recorder.
- Peer Device List: Display and maintain peer status list.
- Freq. Manager: Maintain virtual freq. and IP address
- Node Manager: Represent each device to communicate with others.

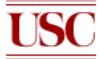

### Walkie-Talkie Flow Chart

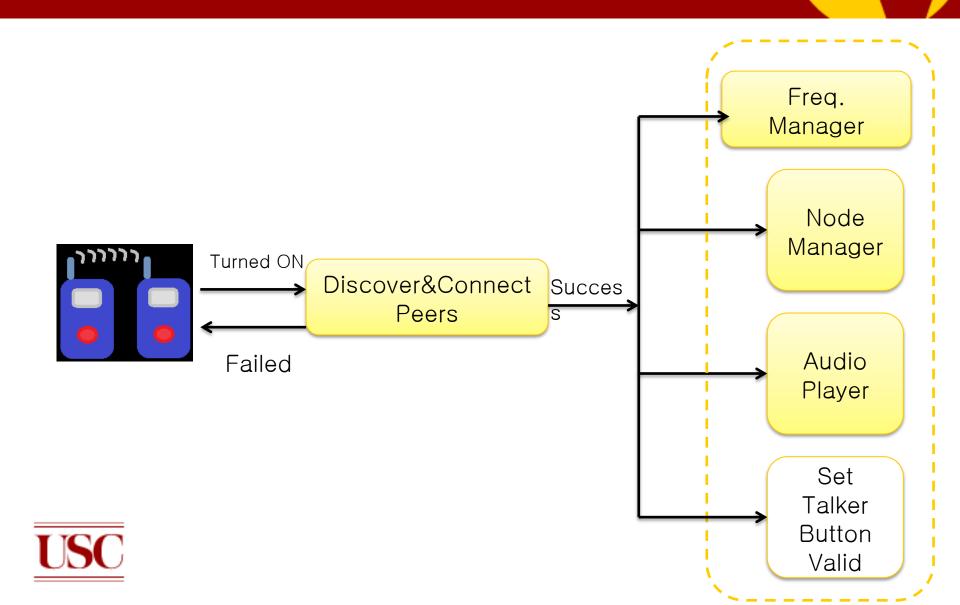

#### Walkie-Talkie Flow Chart

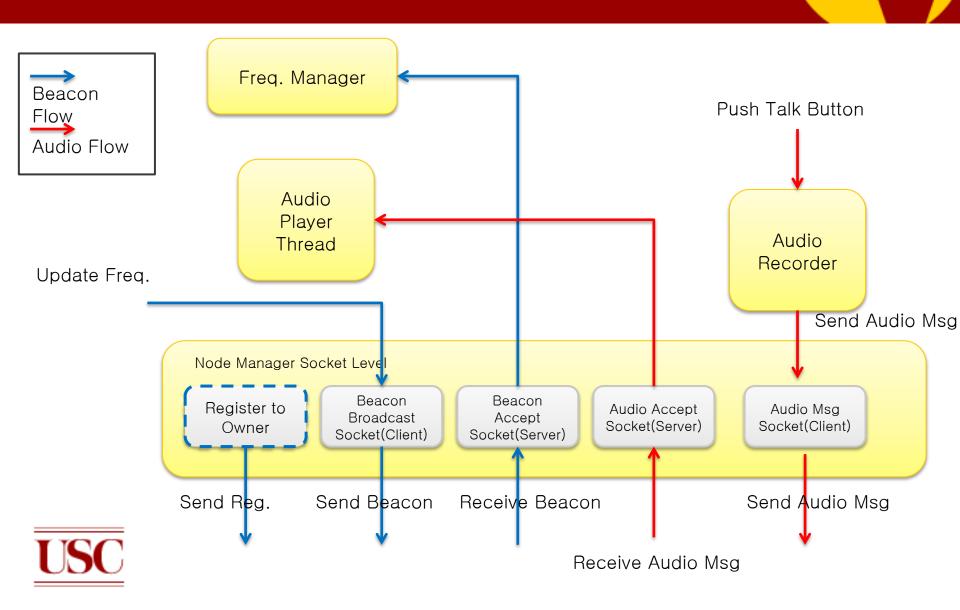

# Recorded full audio buffers are polled by Callback in real time

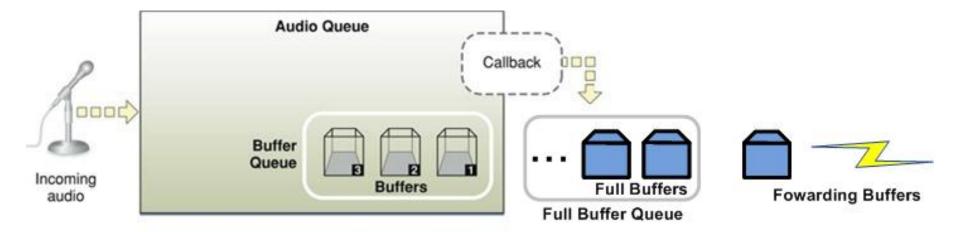

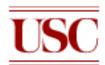

# Audio buffers are played back by Callback in real time

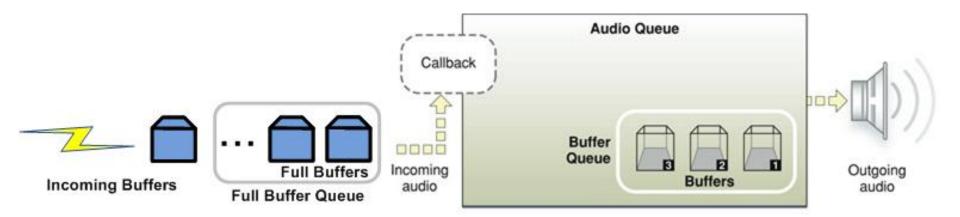

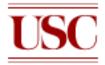

#### Audio Echo

- Receiver hears <u>Echo</u> at the end of audio message
  - "End" message to STOP audio player to reduce Echo.
- Receiver START audio player when receiving audio message

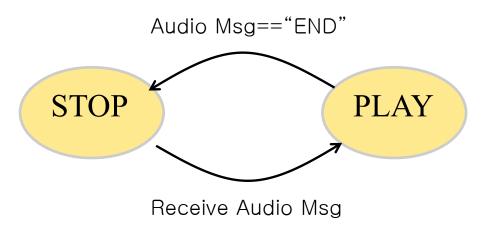

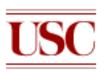

### GUI: Wifi-Direct Setting

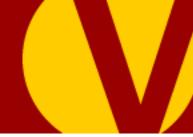

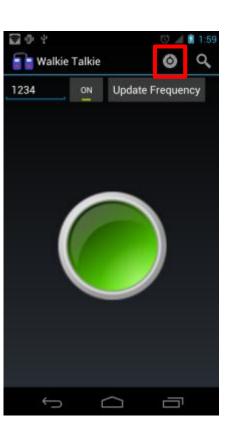

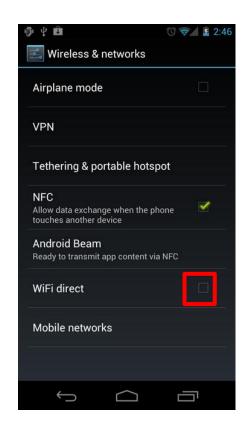

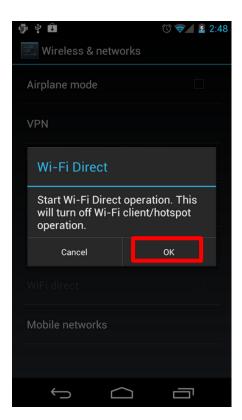

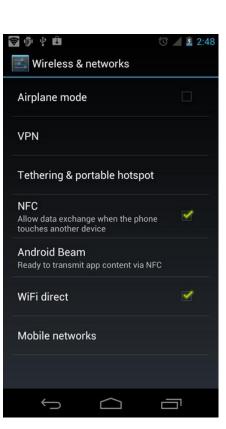

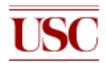

### GUI: Connecting

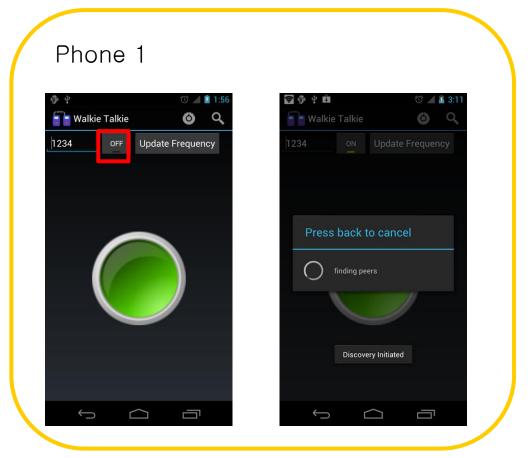

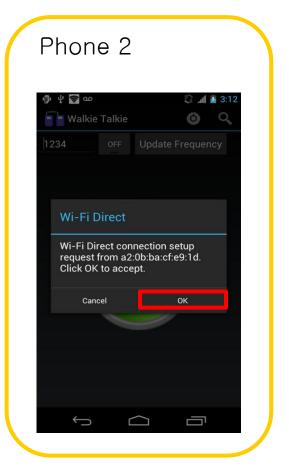

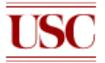

### User Interface: Check My Peers

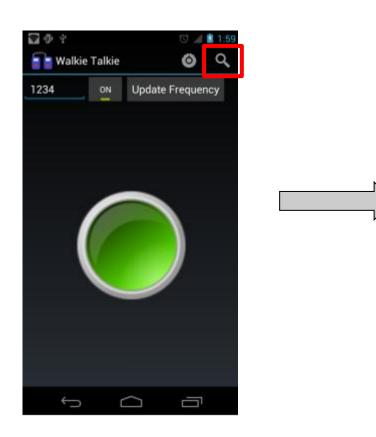

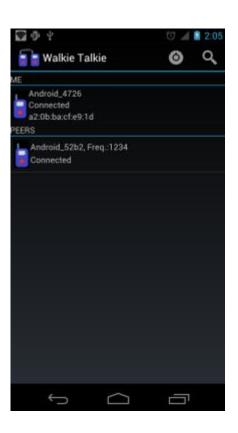

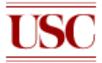

# User Interface: Talking

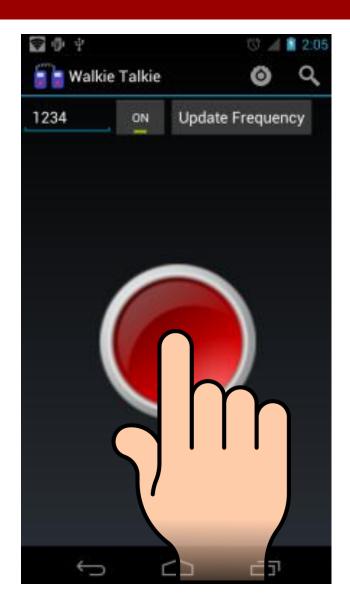

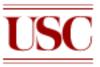

# DEMO

http://youtu.be/Yi5IPvWmtqU

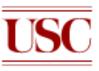

# Q & A

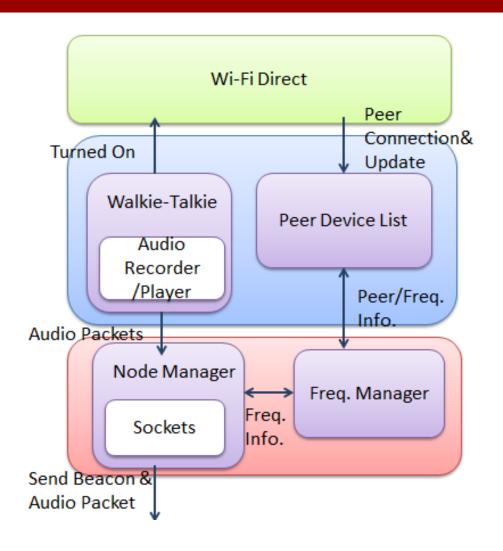

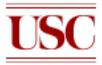